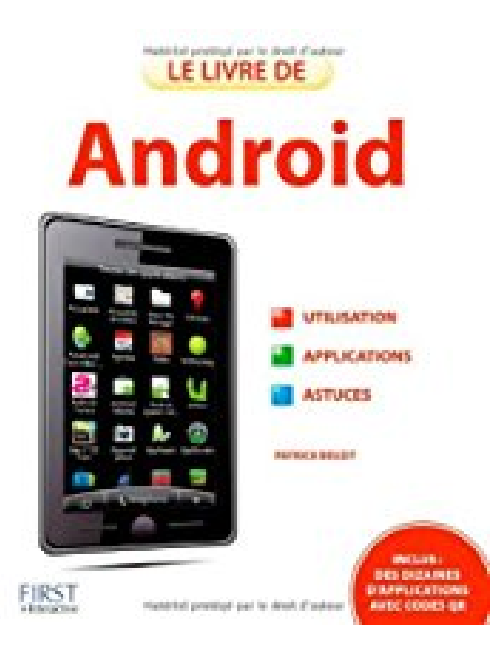

# **Le livre d'Android**

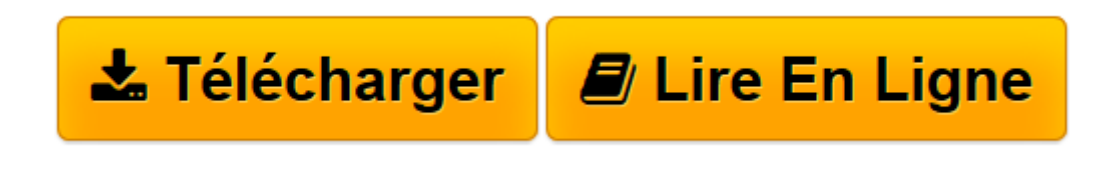

[Click here](http://bookspofr.club/fr/read.php?id=B0068DLEH6&src=fbs) if your download doesn"t start automatically

## **Le livre d'Android**

Patrick BEUZIT

**Le livre d'Android** Patrick BEUZIT

**[Télécharger](http://bookspofr.club/fr/read.php?id=B0068DLEH6&src=fbs)** [Le livre d'Android ...pdf](http://bookspofr.club/fr/read.php?id=B0068DLEH6&src=fbs)

**[Lire en ligne](http://bookspofr.club/fr/read.php?id=B0068DLEH6&src=fbs)** [Le livre d'Android ...pdf](http://bookspofr.club/fr/read.php?id=B0068DLEH6&src=fbs)

#### **Téléchargez et lisez en ligne Le livre d'Android Patrick BEUZIT**

Format: Ebook Kindle Présentation de l'éditeur

Incroyable ! Tout le système Android, l'OS mobile de Google, expliqué en 600 pages ! Le compagnon idéal de votre mobile arrive enfin.

Votre meilleure source d'information ! Complet, à jour, facile à consulter, cette bible Android a réponse à tout :

- qu'est-ce que Android, son origine
- visite guidée de Android sur votre smartphone ou votre tablette
- tâches fondamentales
- téléphoner
- écran d'accueil
- connexions réseaux
- utiliser Gmail au quotidien
- fonctions avancées de Gmail
- autres outils de messagerie
- surfer sur le Web
- gestion du temps
- s'orienter
- gestion de documents
- réseaux sociaux
- musique
- photos
- vidéos
- jeux
- YouTube
- utiliser l'Android Market
- organiser les applications
- meilleuress applications pour Android
- paramétrage avancé
- questions Réponses

Extrait Maîtriser l'interface utilisateur

Un smartphone Android est composé de différents écrans d'accueil (ou bureaux) que l'utilisateur peut personnaliser à sa convenance. Selon les versions d'Android et la surcouche logicielle installée, vous pouvez disposer de 7 écrans d'accueil sur lesquels organiser vos icônes, raccourcis, horloge, météo, widgets, contacts, etc. Le passage d'un écran à l'autre s'effectue en effleurant l'écran tactile du smartphone dans la

direction souhaitée, il est aussi possible d'afficher une miniature de l'ensemble des bureaux disponibles en «pinçant» l'écran (la touche Home de certains téléphones permet d'arriver au même résultat).

#### Les launchers

Le bureau d'Android, plus couramment appelé home, est personnalisable. Outre l'éventuelle surcouche logicielle installée par le constructeur de votre smartphone Android (HTC Sensé de HTC, MotoBlur de Motorola ou encore TouchWizz de Samsung), il existe sur le Market Android des launchers qui sont des applications dont la fonction est justement de modifier l'apparence de votre «bureau» afin d'apporter de nouvelles fonctionnalités au téléphone et de le rendre encore plus personnalisable : par exemple étendre le nombre de bureaux disponibles, ajouter des raccourcis vers des fonctions du téléphone dans la barre de notifications, afficher ou masquer l'heure dans la barre de statuts, allumer la LED (sur certains téléphones) lorsque survient un événement particulier, etc.

Aussi, les fonctions intrinsèques d'un smartphone Android ainsi que l'aspect de son interface utilisateur sont donc liés à plusieurs paramètres : à la version d'Android installée, à la présence ou non d'une surcouche logicielle constructeur (voire de l'opérateur téléphonique) ainsi qu'à l'installation par l'utilisateur d'un launcher pour améliorer l'expérience utilisateur... Ne soyez pas surpris que certaines copies d'écrans ou certains menus de cet ouvrage ne correspondent pas, stricto sensu, à ceux de votre smartphone, il s'agit de variations mineures, l'essentiel des menus Android étant néanmoins commun.

(...) Présentation de l'éditeur

Incroyable ! Tout le système Android, l'OS mobile de Google, expliqué en 600 pages ! Le compagnon idéal de votre mobile arrive enfin.

Votre meilleure source d'information ! Complet, à jour, facile à consulter, cette bible Android a réponse à tout :

- qu'est-ce que Android, son origine
- visite guidée de Android sur votre smartphone ou votre tablette
- tâches fondamentales
- téléphoner
- écran d'accueil
- connexions réseaux
- utiliser Gmail au quotidien
- fonctions avancées de Gmail
- autres outils de messagerie
- surfer sur le Web
- gestion du temps
- s'orienter
- gestion de documents
- réseaux sociaux
- musique
- photos
- vidéos
- jeux
- YouTube
- utiliser l'Android Market
- organiser les applications
- meilleuress applications pour Android
- paramétrage avancé
- questions Réponses

Download and Read Online Le livre d'Android Patrick BEUZIT #VO41H8RXM2A

Lire Le livre d'Android par Patrick BEUZIT pour ebook en ligneLe livre d'Android par Patrick BEUZIT Téléchargement gratuit de PDF, livres audio, livres à lire, bons livres à lire, livres bon marché, bons livres, livres en ligne, livres en ligne, revues de livres epub, lecture de livres en ligne, livres à lire en ligne, bibliothèque en ligne, bons livres à lire, PDF Les meilleurs livres à lire, les meilleurs livres pour lire les livres Le livre d'Android par Patrick BEUZIT à lire en ligne.Online Le livre d'Android par Patrick BEUZIT ebook Téléchargement PDFLe livre d'Android par Patrick BEUZIT DocLe livre d'Android par Patrick BEUZIT MobipocketLe livre d'Android par Patrick BEUZIT EPub

### **VO41H8RXM2AVO41H8RXM2AVO41H8RXM2A**